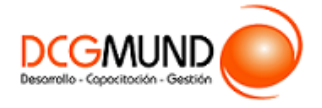

# **FICHA DE CURSO HERRAMIENTAS DE EXCEL 2016 AVANZADO: PROGRAMACIÓN DE MACROS**

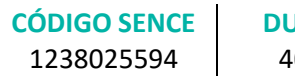

**DURACIÓN** 40 horas

**MODALIDAD** e-Learning

**VALOR POR PERSONA** \$160.000

### **DIRIGIDO A**

Profesionales de cualquier sector que quieran iniciarse en el uso de la herramienta de hojas de cálculo Excel a un nivel avanzado.

# **DESCRIPCIÓN**

Con este curso, el alumno aprenderá a crear macros, abarcando la grabación de datos, realizando ejemplos prácticos, etc., así como usando la programación VBA.

# **COMPETENCIA A LOGRAR**

Al finalizar el curso, el participante será capaz de crear Macros con Microsoft Excel 2016 a Nivel Avanzado para la automatización de tareas y procesos de una planilla de cálculo, de acuerdo a los requerimientos de la empresa.

# **METODOLOGÍA**

El programa de capacitación tiene una **duración de 40 horas totales**, las cuales se dividen en **2 módulos**. Durante el desarrollo de este curso, el participante:

▪ Realizará un proceso de **autoaprendizaje** mediante la navegación de **presentaciones multimedia interactivas** con los contenidos de cada módulo, a través del acceso al aula virtual desde un computador, Tablet, o teléfono celular con conexión a internet.

Los contenidos se presentan a través de mapas conceptuales, presentaciones interactivas, vídeos explicativos, actividades de aprendizaje y test de autoevaluación. Los recursos descargables quedan en poder del participante.

- **Aplicará lo aprendido** al realizar **actividades de aprendizaje**, las cuales cuentan con retroalimentación automatizada.
- **Realizará una autoevaluación y refuerzo de su aprendizaje** mediante actividades de autoevaluación interactivas, así como el acceso al mapa conceptual de cada unidad, e información clave contenida en la versión PDF de cada unidad.
- **Profundizará en los temas que sean de su interés** mediante el acceso a **material complementario optativo**, que se dispondrá en el aula virtual en el menú "Recursos".

#### **CONTENIDO**

#### **Módulo 1. Crear Macros con Grabador**

- 1. Crear una Macro.
	- 1.1. ¿Qué es una macro? Crear una macro.
	- 1.2. Propiedades de las macros.
	- 1.3. Editor de VBA.
	- 1.4. Guardar un libro de macros.

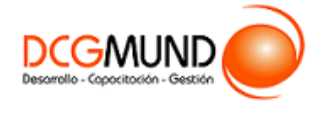

- 2. ¿Cómo referenciar a celdas en una macro?
- 3. Ejemplo con el grabador de macros.

#### **Módulo 2. Programar Macros con VBA**

- 1. Principales objetos, propiedades y métodos en VBA.
	- 1.1. Módulos.
	- 1.2. Procedimientos.
	- 1.3. Procedimientos Sub.
	- 1.4. Variables.
	- 1.5. Estructuras de decisión.
	- 1.6. Estructura de ciclo.
- 2. El editor de VBA.
	- 2.1. El entorno de desarrollo VBE.
	- 2.2. Configurar el editor VBE.
		- Tipografía.
		- Introducción del código.
		- Gestión de errores.
		- Ventanas.
- 3. Ejemplo programando en VBA.
	- 3.1. Presentación del ejemplo.
	- 3.2. Código asociado al libro ThisWorkbook.
	- 3.3. Código asociado a la inicialización del formulario.
	- 3.4. Código asociado a los botones de comando.